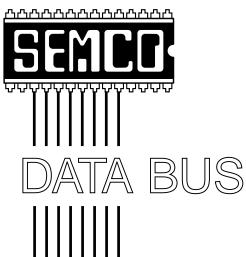

# Official Newsletter SouthEastern Michigan Computer Organization

Volume 24

**SEPTEMBER 1999** 

Number 9

# **IN THIS ISSUE**

| MEETINGS SCHEDULE                                      | 3  |
|--------------------------------------------------------|----|
| Board Minutes of 7/11/99, Pat Kreiling                 | 3  |
| Board Minutes of 8/8/99, Warner Mach                   | 4  |
| SIGS-IBM, Intermediate, Advanced, Internet, Database;  |    |
| Novice-IBM Group5,                                     | 6  |
| Big Deals, by Bob (the Cheapskate) Click               | 6  |
| Introducing Some Resources You Didn't Know You Had, by |    |
| Carol Daniels, submitted by APCUG                      | 9  |
| Humor: Strange But True, by Phyllis Evans              | 10 |
| Tax Deductible Donations & Resource Persons            | 11 |
| DATA BUS Deadline (10th day after meeting);            |    |
| Calendar Of Events12, 1                                | 13 |
| SEMCO BULLETIN BOARD "AD"1                             | 14 |
| MAP, OAKLAND UNIVERSITY, ROCHESTER1                    | 15 |

## SEMCO OFFICERS

| President      | Steve Yuhasz     | (734) 953-3794       |
|----------------|------------------|----------------------|
| Vice President | Tim Mauro-Vetter | (248) 576-7592 (any) |
| Secretary      | Pat Kreiling     | (248) 338-3834 (day) |
| Treasurer      | Roger Gay        | (248) 641-8245       |

## **NEWSLETTER STAFF**

Editor Beth Fordyce (248) 626-5105
Editorial Assistants: Phyllis Evans (313) 532-3634; Bob Clyne (810) 387-3101
Publisher Phil "Vic" Charns (248) 398-4465
Calendar—Other Groups Tim Mauro-Vetter tm31@chrysler.com

# SIG (SPECIAL INTEREST GROUP) CHAIRPERSONS

| SIG-INTERNET Home:248/544-8987(eve) | Brian Brodsky    | (248) 395-0001,ext 228 |
|-------------------------------------|------------------|------------------------|
| SIG-IBM: CoChairman                 | Tom Callow       | (248) 642-1920 (9-5)   |
| CoChairman                          | Warner Mach      | (313) 326-0733         |
| SIG-IBM INTERMEDIATE                | Tom Callow       | (248) 642-1920 (9-5)   |
| SIG-ADVANCED                        | Franz Breidenich | (248) 398-3359         |
| SIG-DATABASE                        | Larry Grupido    | (810) 664-1777 ext 151 |
| NOVICE-IBM GROUP                    | Rotating Hosts   |                        |
| APPLE: SIG-MAC: Chrmn               | Harold Balmer    | (248) 682-2335         |
| Apple Ambassador                    | Harold Balmer    | (248) 682-2335         |
| Technical Assistant                 | Phyllis Evans    | (313) 532-3634         |

The SouthEastern Michigan Computer Organization (SEMCO) is a non-profit group dedicated to providing information, education and a forum to computer users (professional and amateur) and other interested individuals. Membership in SEMCO is open to all individuals 18 years or older. Persons under 18 years may become members through the sponsorship of a parent or guardian. Dues \$25/year include monthly DATA BUS, access to SEMCO's Message Service, and free personal ads.

All SEMCO correspondence should be addressed to SEMCO - P.O. Box 707 - Bloomfield Hills, MI 48303-0707

Web site: http://www.semco.org E-mail: semco@oakland.edu

General information: (voice) answering device in Royal Oak (248) 398-7560

DATA BUS is published monthly by SEMCO as its official newsletter. Mail DATA BUS newsletter copy to: Editor, 29823 Fernhill Dr., Farmington Hills, MI 48334; Or e-mail beth\_fordyce@macgroup.org. Editor is responsible for contents and control of the DATA BUS. Materials published herein may be used for non-commercial purposes only, without further permission of SEMCO or the authors, except as noted & including author and source, i.e. DATA BUS, and issue date. Entire contents copyright ©1999, SEMCO.

SEMCO does not condone in any way the illegal copying of copyrighted computer programs and will not tolerate such practice at any club function.

Your mailing label and membership cards list the month and year your membership expires. A DUES DUE message may appear on the newsletter back cover page two months before your subscription expires. Newsletters will not be sent after the month of expiration. Back issues may not be available. Renew your membership as early as possible to avoid missing any newsletters.

This publication was created using Adobe PageMaker 6.5 & Photoshop 5.0, donated by Adobe Systems, Inc. Other Macintosh technology used: Apple LaserWriter Select 360 and Power Mac G3; Microsoft Word 5.1; Iomega ZIP Drive; Epson ES600-C Scanner; Visioneer PaperPort Vx scanner, Casio QV-11 & Mavica FD81 digital cameras.

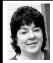

# BOARD MEETING 7/11/99 Pat Kreiling

Present: President Steve Yuhasz, Vice-President Tim Mauro-Vetter, Treasurer Roger Gay, Secretary Pat Kreiling, DATA BUS Editor Beth Fordyce, SIG-Advanced Chairman Franz Breidenich, SIG-Internet Chairman Brian Brodsky, SIG-IBM Co-Chairman Warner Mach, SIG Intermediate Chairman Tom Callow, SIG-MAC Chairman Harold Balmer, Past President Bob Clyne, Vic Charnes.

# **CORE BUSINESS**

**Treasury:** Roger Gay reported a balance on hand of \$3094.12 plus \$125 to be deposited. The June membership total was 163. Roger moved that the board authorize the purchase of labels and card stock. The motion carried.

**Newsletter:** Beth Fordyce acknowledged Bob Clyne for all his editing help.

**SIG-IBM:** The August topic will be

# SEMCO MEETINGS Sunday, September 12, 1999

Board Meeting 12:00pm
General Meeting 1:30pm
SIGS IBM/MAC Mtgs 1:45pm
Social Period 3:15pm
SIG-IBM Novice 3:45pm
SIG-IBM Intermediate 3:45pm

Windows 2000 and September will be Power Quest.

**SIG-Intermediate:** Today's topic will be scanners.

**IBM-Novice Group:** Steve Yuhasz will present today's meeting. Harold Balmer will host in August and Roger Gay in September.

**SIG-Mac:** August's meeting topic will be MIDI.

**SIG-Advanced:** The group will meet in August but there will be no meeting in September.

**SIG-Internet:** This month's topic will be downloading software from the Internet.

**SIG-Database:** There will be a meeting this month.

Brian Brodsky reported the sign on issues in the discussion area were resolved. Bob Clyne and Rob Wunderlich have been discussing ways to make the area more user friendly.

Beth Fordyce received a thank you letter from Edward J. Hustoles of the Immaculate Heart of Mary School in Detroit thanking her and our group for the donation of computer equipment. They were very grateful.

There was no meeting of the Internet Committee this month.

Bob Clyne and Tom Callow have been working diligently on revisions to the Articles of Incorporation and the Bylaws. There was a lengthy discussion of the proposed revisions. The suggested revisions must be approved at the next meeting to enable John Tatum to begin the 501(c)(3) effort. The revised Articles of Incorporation and Bylaws will appear in the September issue of the DATA BUS.

The meeting adjourned at 1:05pm.

, '

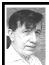

# BOARD MEETING 8/8/99 Warner Mach

Present: President Steve Yuhasz, Treasurer Roger Gay, SIG-Advanced Chairman Franz Breidenich, SIG-Internet Chairman Brian Brodsky, SIG-IBM Co-Chairman Warner Mach, SIG-Intermediate Chairman Tom Callow, SIG-Mac Chairman Harold Balmer, Past President Bob Clyne.

The meeting was called to order at 12:00pm by President Steve Yuhasz. **CORE BUSINESS:** 

Treasurer Roger Gay reported a balance on hand of \$3026, with \$120 undeposited. There are currently 160 members.

The next deadline for the DATA BUS is August 18.

# REPORT OF SIGS:

**SIG-IBM:** Tom Callow indicated that the speaker from American Systems Technology is expected to appear at this meeting to talk about Office 2000. There was some miscommunication about his appearance last month.

In September there will be a Powerquest presentation. October will feature Windows-2000.

**NOVICE:** Harold Balmer will lead SIG-Novice this month. Next month it will be led by Bob Clyne.

**SIG-MAC:** Harold Balmer indicated that this month will feature MIDI. Next month's topic is yet to be decided.

**SIG-Advanced:** Won't meet in September because of Labor Day. **SIG-Internet:** Future presentations will include "financial sites" and "email."

# **NEW BUSINESS:**

Warner Mach submitted a refreshment-supply bill for \$11.49. Tom Callow moved that this be accepted. Franz Breidenich seconded the motion. The motion was passed.

The answering machine is acting poorly, especially when being updated. There was a question of how useful this facility is, and how many calls actually come in. Franz Breidenich indicated that there is no way to know since not everyone who calls leaves a message.

Brain Brodsky proposed that Franz Breidenich be authorized to purchase a new answering device: Authorization up to \$75. This was seconded by Tom Callow. The motion was passed.

There was discussion of proposed changes to the brochure to bring it up-to-date; changes such as removing references to OS/2, etc. Brian proposed that he be authorized to make the changes. The motion was seconded and passed.

In conjunction with the new Articles of Incorporation it will be necessary to have an inventory of items owned by the club. This will include cash, computer equipment, and other items. This list will be prepared by Tom Callow and John Tatum offline.

Tom Callow proposed that the Bylaws be approved, by Board Members, as distributed in email. This was seconded by Brian Brodsky and the motion passed.

Tom Callow proposed that the Articles of Incorporation plus the (to be created) "list of assets" be approved. Bob Clyne to sign as representative and submit to State of Michigan. This was seconded by Roger Gay and the motion was passed.

Tom Callow proposed that the Bylaws and Articles of Incorporation be published in the September DATA BUS for a binding vote of the membership. Brian Brodsky seconded. The motion was passed.

President Steve Yuhasz indicated that Microsoft had sent five copies of Microsoft Front Page 2000 and some copies of a game, Midtown Madness.

President Steve Yuhasz suggested that we might want to arrange to get shirts with a SEMCO logo for the various shows and events where we put in an appearance. There are some options to consider: silkscreen versus embroidery and T-shirts versus polo shirts.

Roger Gay thought that vests might be a better option since they could be purchased by the club and could be issued and used by the volunteers at the time of the event. This would also overcome the objections of any volunteer who preferred to wear his own blue dress shirt.  $\sqrt{\phantom{a}}$ 

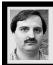

# SIG-INTERNET 8/16/99 Brian Brodsky

This month's meeting topic is a comparison of e-mail applications. Brian Brodsky will demo Microsoft Outlook, Franz Breidenich will demo Netscape Messenger, and Stan Sadeika will demo web based e-mail

Brian gave a handout of his five favorite investment web-sites. He said that all the sites were on SEMCO's web-site <a href="http://www.semco.org">http://www.semco.org</a>, on the Hot Links page, in the News/ Information section. He went to the first site on the list <a href="http://www.morningstar.com">http://www.morningstar.com</a>. All information he

demonstrated was free to the users. He also showed a description that was available to premium (paid) members.

Brian showed the layout of the site, and how links were on the left and detail was on the right, also how to use the fund selector to screen funds. He brought up information on one of the funds, then showed how to get more detail by following the additional information links. Brian pointed out a data definition link at the bottom of each page. Then he showed the forums, also how to use the Stock Analyzer to screen stocks. Brian said you could save and track your portfolio to manage your investments.

One of the members mentioned in order to get analysis information on stocks they used MSN, so Brian brought up <a href="http://moneycentral.msn.com/investor/home.asp">http://moneycentral.msn.com/investor/home.asp</a>. The group looked at some of the information available on that site.

At the October meeting, Brian will demo web metasearch engines. The next meeting will be on the **third Monday, September 20, 1999**, at 6:30pm at the Bloomfield Twp Public Library. Topic: E-mail. Contact: Brian Brodsky, Res. 248/544-8987 (evenings) or Work 248/395-0001 Ext. 228 for directions/info. √

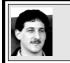

# SIG-DATABASE 8/18/99 Larry Grupido

Next meeting: Wednesday, Sept 15.

Meeting dates are on the third

Wednesday: Oct 20, Nov 17. Dec 15.

Info: Larry Grupido,

lgrupido@tir.com, or (810) 664-1777

ext 151. √

# **IBM & COMPATIBLES**

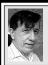

SIG-IBM 8/8/99 Tom Callow Warner Mach

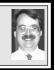

## **NEXT MEETING TOPIC:**

Gene Barlow to demonstrate
PowerQuest's award-winning
programs, including PartitionMagic,
Drive Image, DataKeeper, Second
Chance, and Lost & Found. √

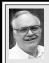

# SIG-ADVANCED 8/2/99 Franz Breidenich

**Usually our meetings are** held the first Monday at 6:45pm at the Troy Public Library.

There will be NO meeting Sept 6. There WILL BE a meeting Oct 4.  $\sqrt{\phantom{a}}$ 

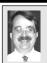

# SIG-IBM INTERMEDIATE 8/8/99 Tom Callow

**NEXT MEETING TOPIC:** Chairman Tom Callow to demo Family Tree Maker: track your family history. 
√

# NOVICE-IBM GROUP 8/8/99

**Rotating Volunteer Hosts** 

**NEXT MEETING: September 12.** 

Hosts: September: Roger Gay;

October: Bob Clyne

Q&A, member-directed discussion. √

# NOTICES, ARTICLES and Other Neat Things

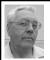

### **DEALS COLUMN**

from the Deals Guy Greater Orlando Computer UG by Bob "The Cheapskate" Click

### New York! New York!

I managed to make the PC Expo/ APCUG event and enjoyed it. A lot of hard work by many people made this event possible. I noticed attendance was mainly people in the area. PC Expo starts on Tuesday, making it necessary for distant attendees to stay longer, but I thought that extra day (Monday) was well filled with interesting activities.

Many attendees commuted from home. The hotel @ \$129 + taxes per day gets expensive. While PC Expo is fun, it's a corporate show, not that useful for myself. NY was expensive for our sponsoring vendors and their support is already waning.

Why weren't more of you there? I'm sure your APCUG officers wonder why and you should express your thoughts, whatever they are. Is it the wrong show; if so, what show do you prefer? Is it too expensive? Are two events a year too many—although one seems attended mostly by people from the east, and the other by people from the west. Is the duration too long? What can APCUG do to get your attendance?

Most shows are held in expensive cities, with few exceptions, and many shows go from city to city each year. You might be interested in something smaller, such as the Dayton

Computerfest or the Trenton Computer Festival, which could simply be a long weekend (if either group were interested in working with APCUG). Or is it even necessary to hold APCUG events in conjunction with a show? The FACUG event offers only it's own conferences, roundtables and the supporting vendors, and is limited to 150 attendees.

FACUG is mostly attended by Florida area UG officers and was not intended to attract from all over.

Now for my pet peeve—I have always thought these events should be opened up to all UG members rather than just officers. Would you attend such an event if there were NO FREE MEALS during the presentations? That could mean more vendors might be sponsors giving presentations. APCUG thinks few would attend such an event without freebees.

I'd like comments from all my readers, especially user group officers. Up until now, these events were intended for officers only (considered the movers and shakers). You can send APCUG your comments via <br/>
<br/>
board@apcug.org>. They would love to know your thoughts. If you'd rather, e-mail me at <dealsguy@mind spring.com>, I'll read and forward them. Now for some deals.

# Manage Your Computer's Memory Better

I don't often feature shareware; when I saw "MemTurbo" demonstrated by Mike Ungerman & Hewie Poplock at a Central Florida Computer Society meeting recently, I liked it and the vendor granted a special offer for this column. MemTurbo does a better job of managing your computer's memory. I watched as they demonstrated

by opening up many programs and draining available memory, but a touch of the button brought things back in control. MemTurbo can display a graph showing your resources, and it changes, remarkably, right before your eyes. The following are their claims: (from their Web site)

- \*Increases available RAM for applications and the operating system,
- \*Defragments system memory,
- \*Recovers RAM from applications and the operating system,
- \*Recovers RAM from poorly behaved applications,
- \*Performance-tunes your file caching, \*No performance-robbing compression,
- \*No system files modified or replaced, \*No drivers or VxDs are installed on your system, and
- \*Complete uninstall facility.

MemTurbo stays in your tray until you need it. When its time for more RAM, press the hot key and watch the onscreen progress display. And get this: it doesn't modify any DLLs, and installs nothing outside its own directory.

Visit the Web site <www.memturbo.com> for more explanation and a free download for trial. I haven't tried it myself, but I liked the demonstration that was done by friends I respect for their abilities, although Hewie doesn't normally use any such utilities. The address is Silicon Prairie Software, 23316 NE Redmond Fall City Road, Suite 553, Redmond, WA 98053-8376. I noticed on the ever-popular <Tucows.com> shareware site that MemTurbo was rated only three cows, but you can download the free version to see for yourself.

Visit the URL <a href="http://www.mem">http://www.mem</a> turbo.com/bsco.html> for the special offer on MemTurbo. This URL was created just for my deals column and will be good during September and October. It's normally \$19.95, but you get the full version during that limited time for just \$14.95 by downloading it from that URL. You save shipping and get the lowest price. If you prefer, call them at 713-524-6394 Ext.15789 to order at \$19.95 + S&H. (Because phone orders require a staff, the \$19.95 price stays the same.) S&H will be \$3.00 USA and \$5.00 Canada. **How About Some FREE Software?** The following is an announcement I received recently: "The problem with the Windows clipboard is that you can only copy once before pasting. Not anymore; now you can copy several times from one application before

utility Classic Clipboard.

"As a brand awareness promotion, we are releasing the Windows 95/98 version totally FREE of charge. We invite you to offer Classic Clipboard as a FREE utility to your members. There is no catch; the product is FREE and we ask nothing in return. You can either link to our download site, place the installation file on your own site for download, or distribute it in any manner you wish. The download page for Classic Clipboard is:

<http://www.easysoftwareuk.com/classic.htm>. John Turnbull, Easy

pasting into the next. You can also

We publish the leading clipboard

save thousands of clips permanently.

Not many companies give us FREE software, John, so we thank you. I wonder how *Classic Clipboard* compares with the clipboard utility

Software Ltd."

included on your windows CD (but not installed) that nobody seems to know about. This will give you a chance to find out at no cost.

# Finally, Something Just For The NT Folks

What do you do about fragmenting on your hard disk if you're using NT? Fragmentation occurs naturally as a user creates, appends, deletes, or truncates files during normal system use. On an empty hard disk, when the first files are saved to a disk, it is laid down on the tracks in contiguous clusters. In other words, the read/write head can move directly from one cluster to the next in one smooth operation. The head stays in one place over a single track and reads or writes the file as the disk moves beneath it. As more files are added, they too are written in contiguous clusters. But, as files are erased, they leave empty clusters to which new files can be written.

Unfortunately, some of these clusters are not big enough to hold the new files. As a result, a fragment of the file is written to one cluster with the rest of the file linked to the next available cluster, or clusters if necessary, on the disk. File fragments can end up being any distance from each other on the disk, causing the head to move/jump all over, thus causing the drive to write and read information slower. This is where a good defragger should come to the rescue!

PerfectDisk NT is the smart, safe, powerful way to improve Windows NT performance by rapidly defragmenting a disk (putting your files back in some contiguous order) using Raxco's patented

SMARTPlacement.

SMARTPlacement reorganizes files based on usage patterns. Seldom-used files move toward the back of the disk and every-day files move closer to the master file table, thus minimizing head seek time. After initial setup, PerfectDisk NT will automatically defragment and optimize ONLY the files that have been fragmented since the previous pass.

Raxco is the only company offering single-node licensing, so, for the same price you can have the same functionality for servers and workstations.
Until October 31st 1999, Raxco
Software, Inc. is offering its NT defragger for only \$19.00 to Dealsguy column readers.

But, you say, I don't have an NT system. In the late September or October time frame, Raxco will be launching its PerfectDisk 2000. PerfectDisk 2000 supports Windows 95/98/NT 4.0 and Windows 2000. It defragments all system files including the NTFS Master File Table. Pick and choose; you can buy PerfectDisk NT retail, register the copy, and get a free upgrade to PerfectDisk 2000, or simply visit the Raxco site at <a href="http://">http:// www.raxco.com> for product info, then take advantage of their special \$19.00 offer by visiting the URL <a href="http://www.raxco.com/cug">http://www.raxco.com/cug</a> for the download. No modem? Call 800-546-9728 and tell the inside sales representative that you are calling about the special code "BCDEAL" priced at \$19.00 + \$10.00 S&H (US/Canada). (Downloading saves S&H!) One caveat, the URL created just for my readers to order will not be in service until September 1, 1999, and ends October 31, 1999.

Snail mail address is Raxco Software, Inc., 6 Montgomery Village Ave., Suite 500, Gaithersburg, MD 20879. (Fax) 301-519-7711.

That's it for my September column. Meet me here again next month to discuss deals. I'm working on a couple of very interesting ones. This column is written to make user group members aware of special pricing and my comments should not be construed to encourage, or discourage, the purchase of products. Bob (The Cheapskate) Click. <dealsguy@mindspring.com>.

# INTRODUCING SOME RESOURCES YOU DIDN'T KNOW YOU HAD

by Carol Daniels

Melbourne PC Users Group

# Your own private Microsoft HelpDesk

When you are looking for information about obscure Windows error messages, problems with DLLs, virtually anything about Microsoft products, you need to know about the Microsoft Technical Support Knowledge Base. http://www.support.microsoft.com/support

# Sorting out misbehaving applications

You've probably seen at least one comedy routine where two characters arrive at a doorway at the same time and never make it through, because they get caught in an endless loop, each one trying to let the other first. "After you," A says.

"No, after you," says B
"No, I insist, after you," A says.
"No, really, I must insist, after you," says B

Or how about the ones where neither character gives way and they

both end up wedged in the doorway.

Either way the result is the same. An impasse.

That's the sort of confusion IRQ conflicts cause. IRQs (Interrupt Requests) are a way for programs to decide who goes first when more than multiple components require the same resource at the same time. If things can't be sorted out, one or both components may fail to work. Crashes are usually close behind.

Conflicts between IROs are not always easy to sort out. There is help however, in the form of a Microsoft diagnostic utility. It's called Microsoft Diagnostics, no surprise there and it's included on your Windows 95 CD-ROM (look for the file MSD.EXE). Quick now, what are your system

# settings?

I have a fairly basic machine. Even so, I wouldn't even try to remember everything about my system settings. Windows tweaking alone is too much to memorize. All that information is useful to have, but I'm not going to memorize it, or write it all down. Life's too short. A recent back-up can restore everything, but that may not be good enough for reference purposes or if you need to send the information to a tech who is trying to help you solve a problem. There is a solution, Windows 95's built-in reporting feature.

Just click on Start, then Settings, Control Panel, and System.

Once there, select the Device Manager tab. From this tab you can inspect the properties of each individual item, or select print for a System Summary or the full report, which supplies detailed information about all devices on your system.

As useful as these three resources are, I won't trade them for my membership in Melbourne PC. There is a lot of information here, but unless you have the wisdom of a Jedi master, you won't be able to decipher all of it on your own. Add them to the combined wisdom of your fellow members and you're on your way to turning information into knowledge. This article is furnished as a benefit of our membership in the Association of Personal Computer User Groups (APCUG), an international organization to which this user group belongs. The author, Carol Daniels is a freelance writer and editor specializing in science, technology computers, computing, business, health, medicine, food and agriculture. She is on the Management Committee of the Melbourne PC User Group and a member of APCUG's Board of User Group Advisors.

The author prefers a short e-mail note indicating which publication re-printed the article to Carol at <carol@apcug.org>

# **HUMOR: STRANGE BUT TRUE**

# Phyllis Evans

The reason firehouses have circular stairways is from the days of yore when the engines were pulled by horses. The horses were stabled on the ground floor and figured out how to walk up straight staircases.

Non-dairy creamer is flammable. The airplane Buddy Holly died in was the "American Pie." (Thus the name of the Don McLean song.)

Texas is also the only state that is allowed to fly its state flag at the same height as the U.S. flag.

The only nation who's name begins with an "A", but doesn't end in an "A" is Afghanastan.

The names of the three wise monkeys are: Mizaru: See no evil, Mikazaru: Hear no evil, and Mazaru: Speak no evil.

When opossums are playing 'possum, they are not "playing." They actually pass out from sheer terror.  $\sqrt{\phantom{a}}$ 

# TAX DEDUCTIBLE DONATIONS SEMCO Members Helping the Community

Art Laramie is accepting computers, computer components, manuals and software for the Rochester Hills Lions Club program that supplies disabled people with computers.

Contact Art at 248-398-7191

• • • • • •

Beth Fordyce is accepting Macintosh computers, components, peripherals, manuals and software (working or broken) for Immaculate Heart of Mary School PreK-8th grade, 175-200 students (Greenfield/8-Mile area, Detroit) for computer science classes. Contact Beth 248-626-5105 7pm-10pm or beth fordvce@macgroup.org (You may bring them to a SEMCO meeting for Beth to take with her. Call her first to be sure she won't be absent that day) You may also contact the church directly: Maurice Roberts or Sister Mary

If you want to use your donation as a tax deduction, make an itemized list (with one copy for yourself) of items you donate, and attach it to your donation. Include on the list the full name or description of each item, and the cost of its fair market value. Also make sure your full name, address and phone number are on it. The donatee will see that you receive a receipt. (Be advised that no one will make these lists for you.)

Stephanie Holub

313/835-0258

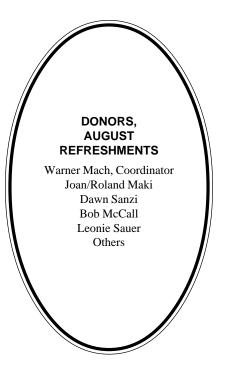

#### **COMPUTER RESOURCE PEOPLE**

This is a list of members willing to be resources for other members to call when they have hardware or soft-ware questions. Are you willing to help members learn? Which software programs are you familiar enough with? It is not necessary to be an expert, but just have some familiarity with the program and be willing to help someone starting to learn it. Please give this some thought and volunteer at the next group meeting.

AutoCAD: Comptois, Gay, Vetter

Genealogy: Cook

IBM PC Hardware Issues: Clyne, Gay, Grupido, Yuhasz IBM Windows Operating Systems: Clyne, Grupido, Yuhasz Internet (browsers and mail): Grupido

Lotus 98: Chmara, Diller

MAC Hardware and OS Issues: Vetter, Yuhasz

MAS 90: Diller

M.S. Publisher: Kucejko M.S. Excel: Vetter M.S. Powerpoint: Diller

M.S. Word: Clyne, Diller, Grupido, Vetter

Novell Netware: Grupido, Yuhasz Quicken: Clyne, Gay, Vetter

> Chmara, Bob—248/540-6885, (Pager) Clyne, Bob—810/387-3101. 9a-10p Comptois, Jerry—248/651-2504, anytime Cook, Steven—313/272-7594 eves John Diller—248/540-4382, eves Gay, Roger—248/641-8245, 9am-10pm Grupido, Larry—810/664-1777 Ext 151 Kucejko, Rick—248/879-6180, 6pm-10pm Tim Vetter—248/576-7592, anytime Steve Yuhasz—734/953-3794 eves

# SEPTEMBER DATA BUS DEADLINE (10th day after meeting)

# SEMCO & SIG DATA, & MEMBERS' ADS - Deadline: Wed, Sept 22, 11:59pm

Members' personal ads free. To mail, use Editor address on Page 2; e-mail address beth\_fordyce@macgroup.org PLEASE send to arrive sooner than deadline if possible. BUSINESS ADS - Deadline: Second Friday monthly. Mail unfolded camera-ready copy; payment in full made out to SEMCO, to the Editor (address Pg 2).

### **Ad Rates and Rules**

Full pages are 5-1/2" wide x 8-1/2" tall; Make allowance for 1/2"margins; Halftones to be screened at 85 dp; Offset press used; No agent pricing; Full-page/1-issue=\$30;Full-page/6-issue=\$150;Full-page/12-issue=\$240 Half-page/1-issue=\$20;Half-page/6-issue=\$100;Half-page/12-issue=\$160 Qrtr-page/1-issue=\$15;Qrtr-page/6-issue=\$75; Qrtr-page/12-issue=\$120

## SEMCO CALENDAR

# September 12 - SUNDAY (Meet 2nd Sunday) Location: Science Building, OAKLAND UNIVERSITY in ROCHESTER. (Map: inner back page)

SEMCO **Board** Meeting at 12:00 pm, **Room 172.** For Officers and SIG Chairpersons. Other members are invited to attend.

SEMCO <u>General</u> Meeting at 1:30 pm, **Room 164. Pgm:** Business Meeting. <u>SIG-IBM</u> (for IBM & compatible users),1:45 pm, **Room 164. Pgm:** Gene Barlow to demonstrate PowerQuest's award-winning programs, including PartitionMagic, Drive Image, DataKeeper, Second Chance, and Lost &

SOCIAL PERIOD, 3:15 pm, Room 172. Refreshments!

<u>NOVICE-IBM GROUP</u>, 3:45 pm, Room 172. Pgm: Q&A, member-directed discussion. Hosts: September: Roger Gay; October: Bob Clyne

**SIG-IBM INTERMEDIATE,** 3:45 pm, **Room 164.** Pgm: Chairman Tom Callow to demo Family Tree Maker: track your family history.

<u>SIG-MAC</u> (All Apple Macintosh products), 1:45 pm, Room168. Pgm: Chairman Harold Balmer to field all your Questions.

# **SIG-ADVANCED**

Found.

Sept 6 - Monday, (Next Oct 4: ) 6:45 pm (Meet 1st Monday), Troy Public Library, Rm A, 500 W. Big Beaver Rd in Troy, at I-75 exit. Info: Franz Breidenich 248/398-3359. **TOPIC:** Wide ranging discussion of computers & computing. **NO Meeting Sept 6—it's a library holiday.** 

### SIG-DATABASE

<u>Sept 15 - Wednesday, (Next Oct 20) 6pm</u> (Meet 3rd Wednesday) at Custom Business Systems offices (a subsidiary of Correll Porvin Associates, CPA). Info: Larry Grupido 810/664-1777 ext 151; lgrupido@traveladv.com. **Check** 

**SEMCO** web site for more information.

# **SIG-INTERNET**

<u>Sept 20 - Monday, 6:30pm</u> (Meet 3rd Monday) Bloomfield Twp Public Library at Lone Pine & Telegraph Roads. Contact Brian Brodsky: Res. 248/544-8987 (eves), or Work 248/395-0001, ext 228 for directions and more info. **TOPIC:** E-Mail.

### **SEMCO**

Oct 10, 1999 - SUNDAY (Meet 2nd Sunday). TOPIC: Not available.

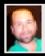

## **Tim Mauro-Vetter**

TM31@daimlerchrysler.com
(to post monthly computer group info)

# CALENDAR-OF-EVENTS OTHER GROUPS

## \*.DOS (Computer Users Grp of S.E.Mich.)

<u>Sept 11 - Saturday 7pm (Meet 2nd Saturday)</u>; Bryant Public Library, NW Cor.Mich. Ave. &Mason St.,Dearborn, rear parking/entrance. All MS-DOS, IBM-DOS, MS Win-dows PC-based software/hardware. Open/public. Info: Dennis Leclerc 313/255-2060.

### AAIICI (Amer. Ass'n. of Ind. Investors, Computerized Invstrs),

Sept 25 - Saturday, 10am-Noon (Meet 4th Saturday) (not December); W. Bloomfield Huntington Bank, Orchard Lk Rd., S.of Maple Rd. Info: Jack Lockman at 313-341-8855 or thunder@tir.com

### DCOM COMPUTER CLUB

<u>Sept 10 - Friday 6:30 - 8:30 pm</u> (Meet 2nd Friday); Henry Ford C.C., Patterson Tech Bldg, Ford Rd/ Evergreen, Rm T143, Parking Lot C. Info: Doug Piazza 313/582-2602

#### Delta Computer Club,

<u>Sept 30 - Thursday, 7pm (Meet last Thursday) (not Nov/Dec)</u>; Bay de Noc C. C., Esca-naba. Info: Gordon Nelson, Pres & Editor at gnelson@bresnanlink.net or 906/428-1014.

### GDOUG (Greater Detroit OS/2 Users Grp)

Sept 9 - Thursday, (Next: Oct 14) 6:30pm (Meet 2nd Thursday) (not July); Stardock Systems, Farmington Rd, N. of 6-Mile, Livonia; Info: Carolyn Kolaz, Pres at 76460.3040@CompuServe.COM map on Web: look-inc.com/gdoug.

#### **MacGroup Detroit,**

<u>Sept 19 - Sunday, 3pm-5pm (Meet 3rd Sunday)</u>; Southfield Civic Center, 26000 Evergreen Rd., Room 221. Info: Terry White, terry@macgroup.org or 313-571-9817. Web: www.macgroup.org **TOPIC:** 

#### MacTechnics, (MAC user Group), Coffee 9am, SIGs 9:30am, Main meeting 11am.

<u>Sept 18 - Saturday, 9am-1pm (Meet 3rd Saturday);</u> U of M, No. campus, EECS Bldg. & Dow Bldg. (see map on web: mactechnics.org). Info: Cassie at cassiemac@yahoo.com or 313-971-8743.

#### MCUG (Michigan Computer Users Grp),

<u>Sept 16 - Thursday, 7pm (Meet 3rd Thursday)</u>; South Lake Hi Sch., 21900 E. 9-Mile Rd, St. Clair Shores. (Park rear lot; enter rear door). Info: Steve Skinner, Pres, at sskinner@wwnet.net or 810-412-8241. Web: members.aol.com/mcug

# Michigan Apple Computer User Grp (Mac, IIGS, Apple II, some PC, Programmers SIG)

<u>Sept 8/9 - Wed/Thu, 7pm</u> (Meet 2nd Wednesday & Thursday); Apple II/Apple-Works & Parent/ Teachers Ed SIGS: 2nd Wed, 7pm, St Bede School, 12 & Southfield; Mac SIG: 2nd Thu, 7pm, Troy Library, I-75 at Big Beaver, **TOPIC:** <u>Sept 9:</u> Chris Thompson of about.com to demo & speak on How to Surf the Web. Info: Carl Pendracki 248/647-8871 or carlpen@aol.com. Web: miapple.cjb.net.

#### SHCC (Sterling Hts Computer Club)

<u>Sept 7 - Tuesday, (Next: Oct 5) 7:30pm (Meet 1st Tuesday: not July/Aug);</u> Carpathia Club, 38000 Utica Rd, Sterling Hts, Pres. Don VanSyckel at VanSyckel@voyager.net, 810/731-9232; Web:member.apcug.org/shcc. **TOPIC:** 

### SVCA (Saginaw Valley Computer Assoc.),

<u>Sept 9 - Thursday, 6:39-90m (Next: Nov 14) (Meet 2nd Thursday);</u> Saginaw. Info: Kay Engelhart program chairperson at kengelhart@hotmail.com.

#### Wayne State U. Mac User Grp

<u>Sept 11 - Saturday 10am-Noon (Meet 2nd Saturday)</u>; at Mich.com, 21042 Laurelwood, Frmgtn. Info: Lorn/JoAnn Olsen 248/478-4300 or Denny MeLampy 248/477-0190, denny@mich.com

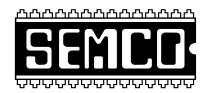

# SOUTHEASTERN MICHIGAN COMPUTER ORGANIZATION

# SEMCO MEETING - Sunday, September 12, 1999

# SCIENCE BUILDING, OAKLAND UNIVERSITY in ROCHESTER

**SEMCO Board Meeting** at 12:00 pm, **Room172** - For Officers and Chairpersons. Other members are invited to attend.

**SEMCO** <u>General</u> Meeting at 1:30 pm, **Room 164. Pgm:** Business Meeting (15 minutes in length).

**SIG-IBM** (for IBM & compatible users), 1:45 pm, **Room 164. Pgm:** Gene Barlow to demonstrate PowerQuest's award-winning programs, including PartitionMagic, Drive Image, DataKeeper, Second Chance, and Lost & Found.

**SOCIAL PERIOD,** 3:15 pm, **Room 172.** Refreshments! (Reminder: We must maintain a neat environment.)

<u>NOVICE-IBM GROUP</u>, 3:45 pm, Room 172. Pgm: Q&A, member-directed discussion. Hosts: September: Roger Gay; October: Bob Clyne

**SIG-IBM INTERMEDIATE,** 3:45 pm, **Room 164. Pgm:** Chairman Tom Callow to demo Family Tree Maker: track your family history.

<u>SIG-MAC</u> (All Apple Macintosh products), **1:45 pm, Room 168.** Pgm: Harold Balmer to field all your Questions. Also Copy Session.

# **PUBLIC INVITED**

(Please copy this and the next page to post on your bulletin board)

## MAIN CAMPUS of OAKLAND UNIVERSITY

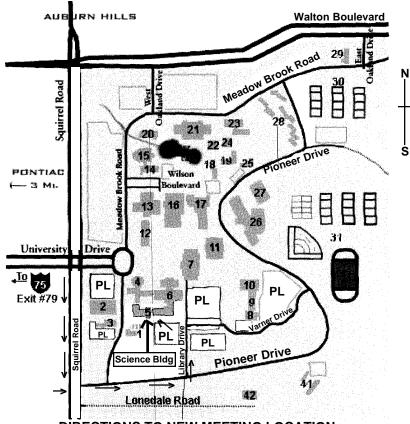

**DIRECTIONS TO NEW MEETING LOCATION** 

- 5 Science Building (OUR NEW LOCATION)
- 6 Dodge Hall of Engineering
- 7 Kresge Library
- PL Parking Lot (for Science Building & nearby lots)

Driving north on I-75 (from Detroit), get off Exit 79 (University Drive), go right on University Drive to campus entrance. Go right at Squirrel Road traffic signal; left on Pioneer Drive; left on Library Drive; left into parking lot. Park; proceed up stairs at end of lot (or take circle sidewalk around stairs for handicap access). Science Building is straight ahead on right. Enter first set of glass doors (at SE corner of building).

The meetings at Oakland University are sponsored by OU's Academic Computer Services (ACS), and the student chapter of the Association of Computer Machinery (ACM).

SEMCO thanks OU, ACS & ACM for their assistance.

(248) 559-2230 Fax: (248) 559-8510 28635 Southfield Road Lathrup Village, Michigan 48076